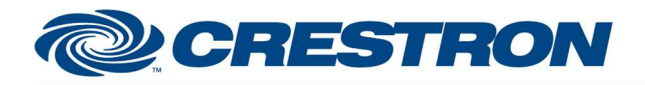

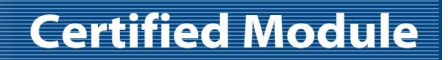

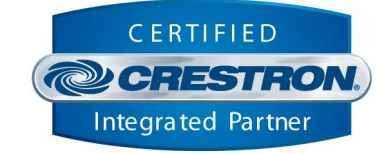

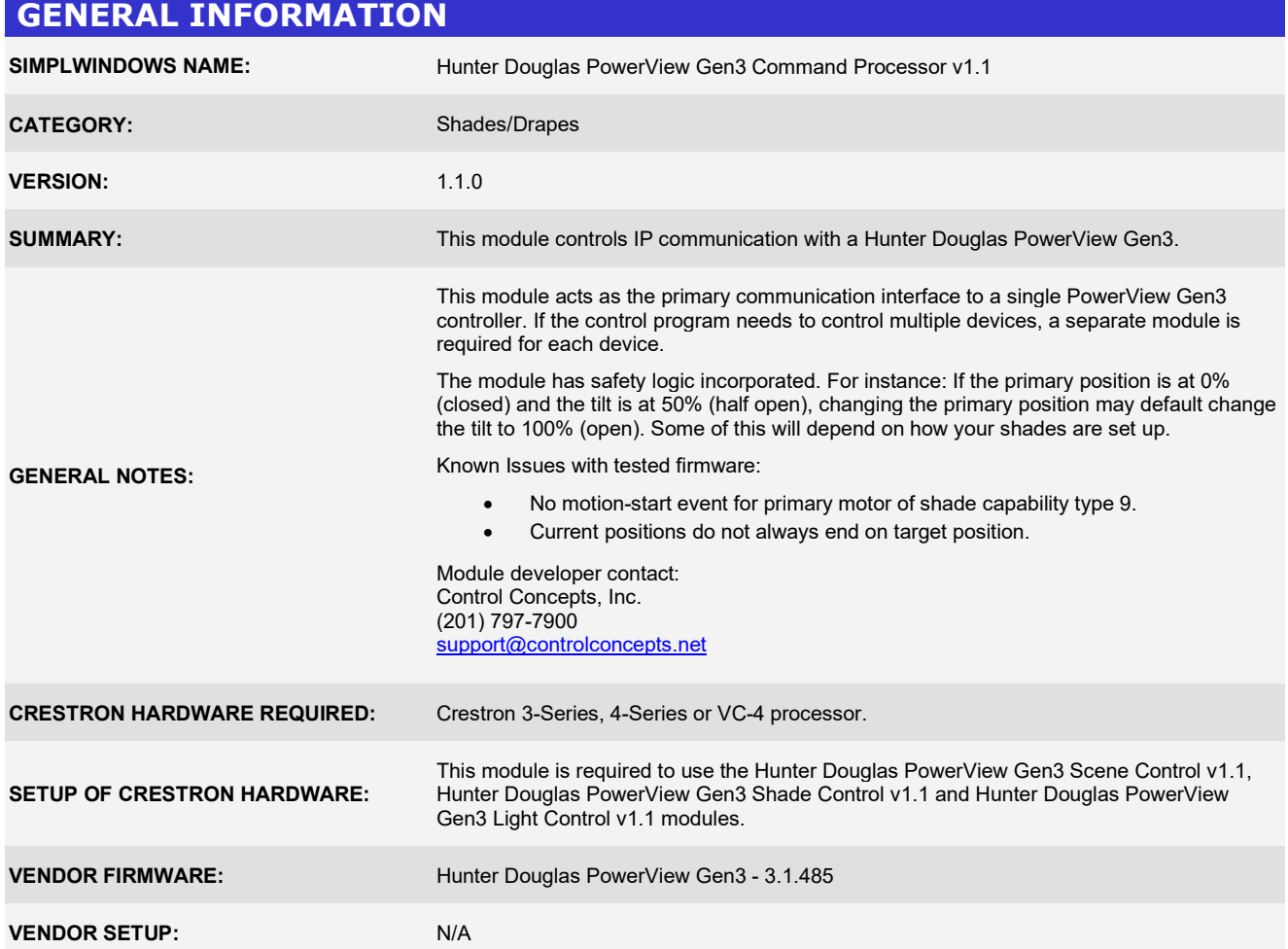

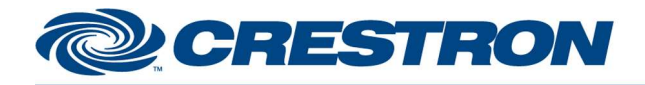

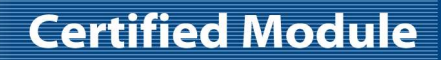

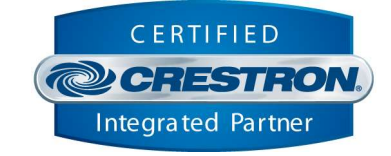

## PARAMETERS:

IP\_Address The network address of the device to control.

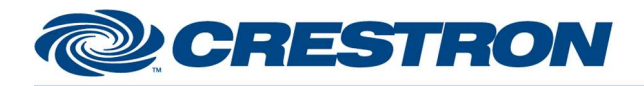

**Certified Module** 

Partner: Hunter Douglas Models: PowerView Gen3 Device Type: Shades/Drapes Controller

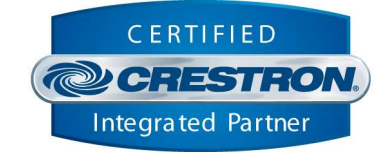

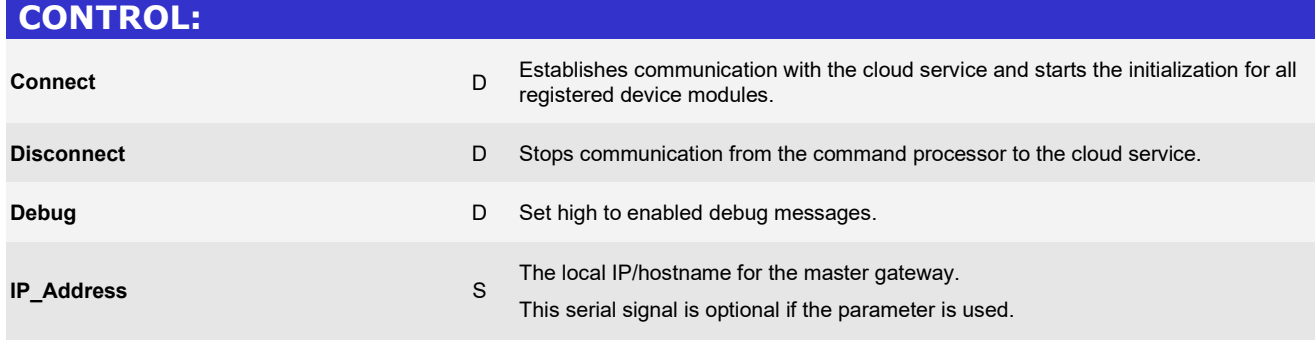

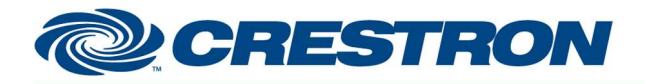

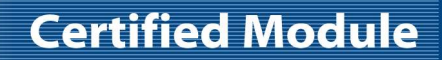

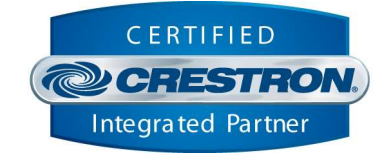

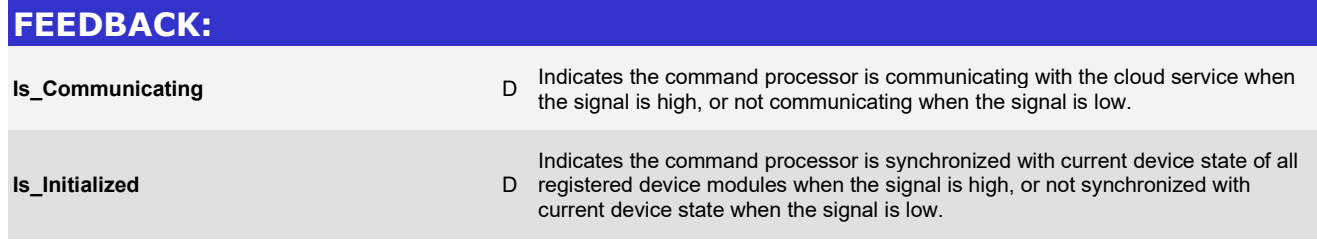

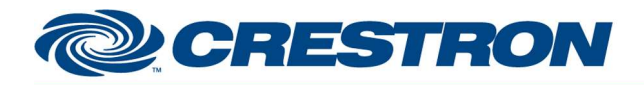

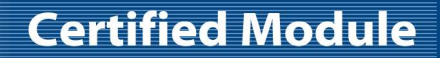

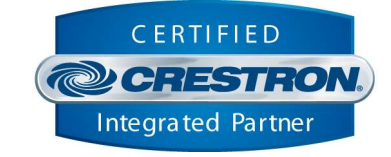

## TESTING: OPS USED FOR TESTING: CP3: v1.8001.0214 MC4: v2.8001.00086.01 SIMPL WINDOWS USED FOR TESTING: 4.2500.04 CRES DB USED FOR TESTING: 221.0000.002.00 DEVICE DATABASE: 200.29500.001.00 SYMBOL LIBRARY USED FOR TESTING: 1194 SAMPLE PROGRAM: HunterDouglas PowerViewGen3 Demo v1.1.smw REVISION HISTORY: v1.0 – Initial Release v1.1 – Add functionality to underlying SIMPL# library for the following: - Support Aura Illuminated Shades Add Shade Group functionality Add ability to report control system type for metrics Change heartbeat to use a different command Tap into new "homedoc" event stream to capture real-time name changes